## **The Open Space of Application Operations within SAP BTP**

Integrate SAP Cloud Transport Management into Application Lifecycle Management solutions

Harald Stevens

#### **Disclaimer**

The information in this presentation is confidential and proprietary to SAP and may not be disclosed without the permission of SAP. Except for your obligation to protect confidential information, this presentation is not subject to your license agreement or any other service or subscription agreement with SAP. SAP has no obligation to pursue any course of business outlined in this presentation or any related document, or to develop or release any functionality mentioned therein.

This presentation, or any related document and SAP's strategy and possible future developments, products and or platforms directions and functionality are all subject to change and may be changed by SAP at any time for any reason without notice. The information in this presentation is not a commitment, promise or legal obligation to deliver any material, code or functionality. This presentation is provided without a warranty of any kind, either express or implied, including but not limited to, the implied warranties of merchantability, fitness for a particular purpose, or non-infringement. This presentation is for informational purposes and may not be incorporated into a contract. SAP assumes no responsibility for errors or omissions in this presentation, except if such damages were caused by SAP's intentional or gross negligence.

All forward-looking statements are subject to various risks and uncertainties that could cause actual results to differ materially from expectations. Readers are cautioned not to place undue reliance on these forward-looking statements, which speak only as of their dates, and they should not be relied upon in making purchasing decisions.

#### **Focus of session on SAP Cloud Transport Management integration with ALM**

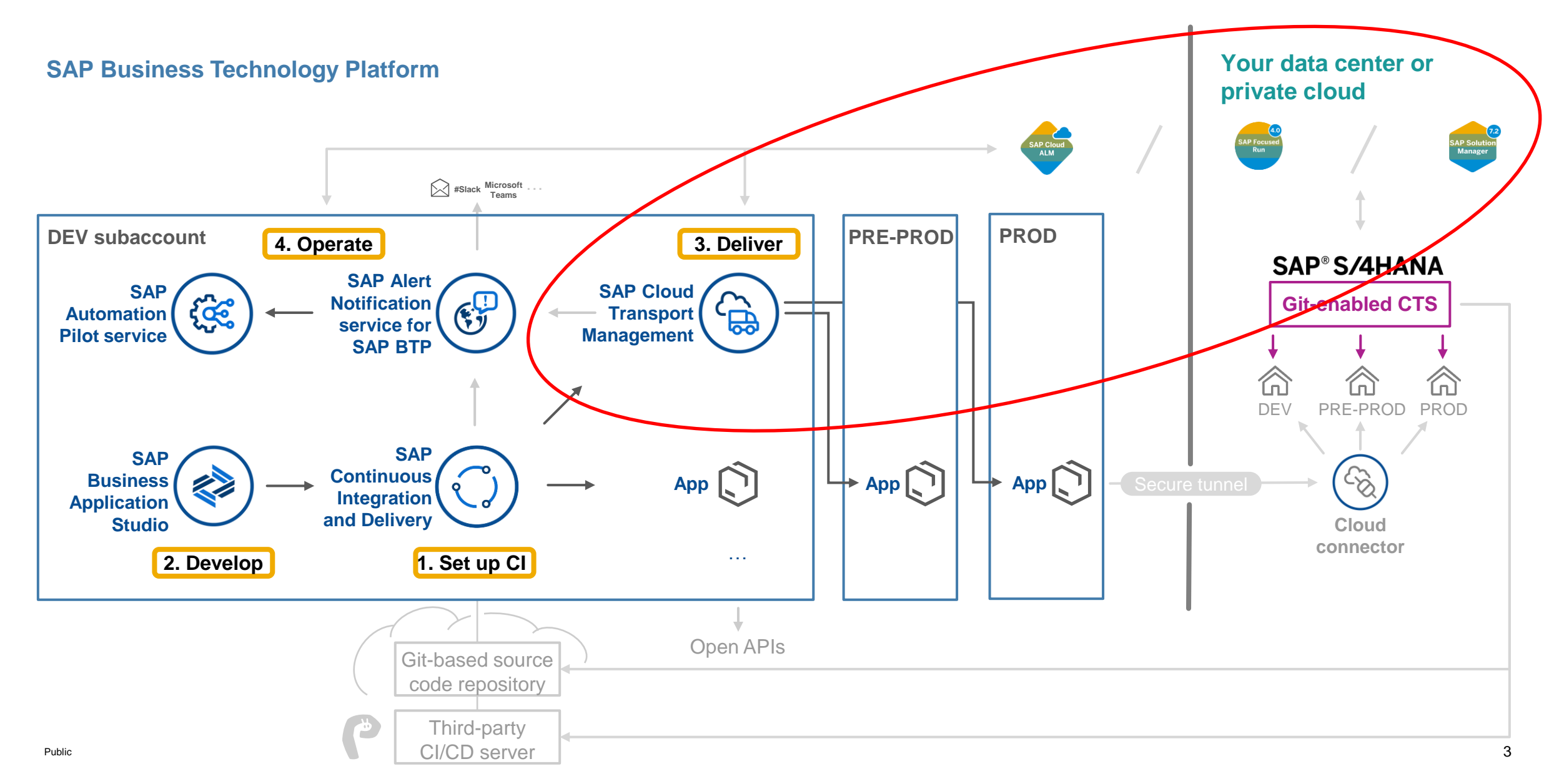

### **Deliver your cloud changes toward production**

SAP Cloud Transport Management service

**Cloud-based** transport management solution to handle the propagation of your changes in the cloud

#### **SAP BTP**

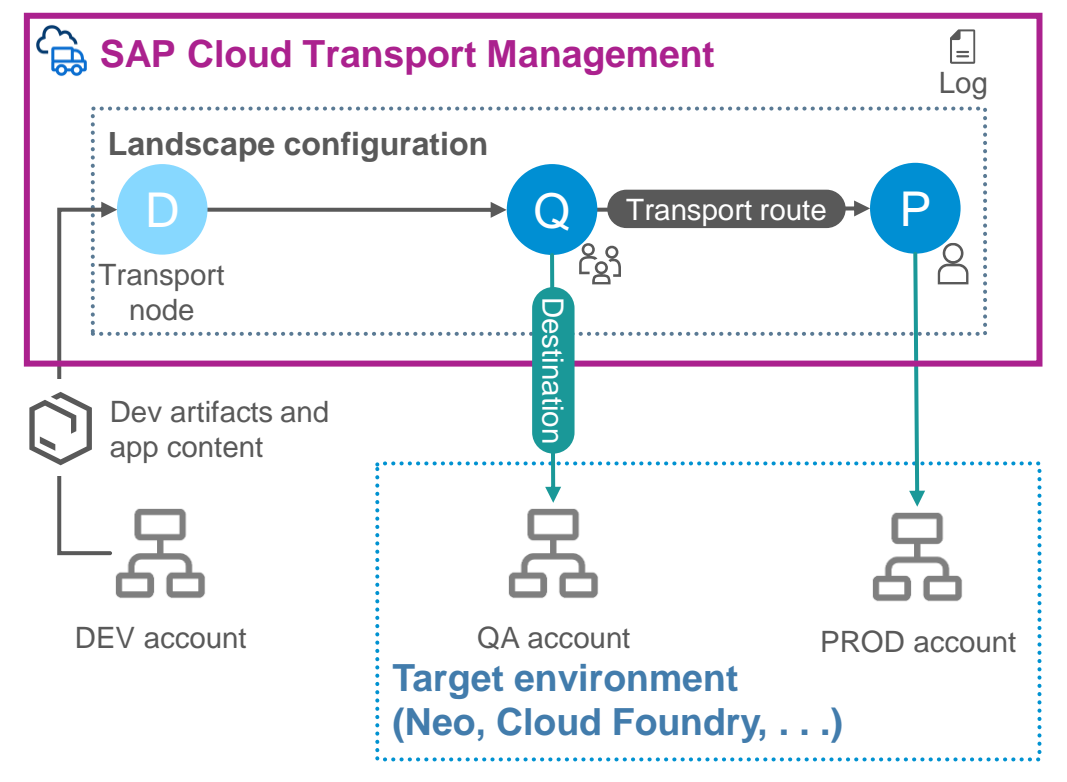

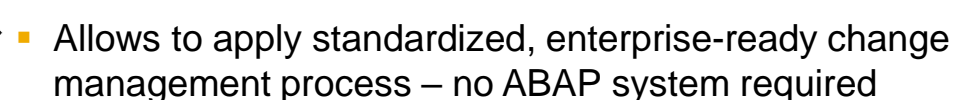

- Add transparency on **audit trail of changes**
- **Establish separation of concerns + regain control**
- Option for **synchronizing transports** with on-premise artifacts

Transport in SAP BTP ABAP, Cloud Foundry & Neo envs. of:

- **Dev artifacts (MTA archives like CTS+)**
- **E** In addition: **application content** (A)
- **SAP Cloud**  ် ကြွေး **solutions**

 $(\mathbb{H})$ 

**…**

- **Further content types planned**
- **Manifold integration options:**  $5 -$ 
	- With CI/CD
	- Basis for cloud integration into Change Management by SAP Solution Manager and SAP Cloud ALM
	- Open APIs

#### **Integrate cTMS and CTS+ with Change Management on SAP Solution Manager**

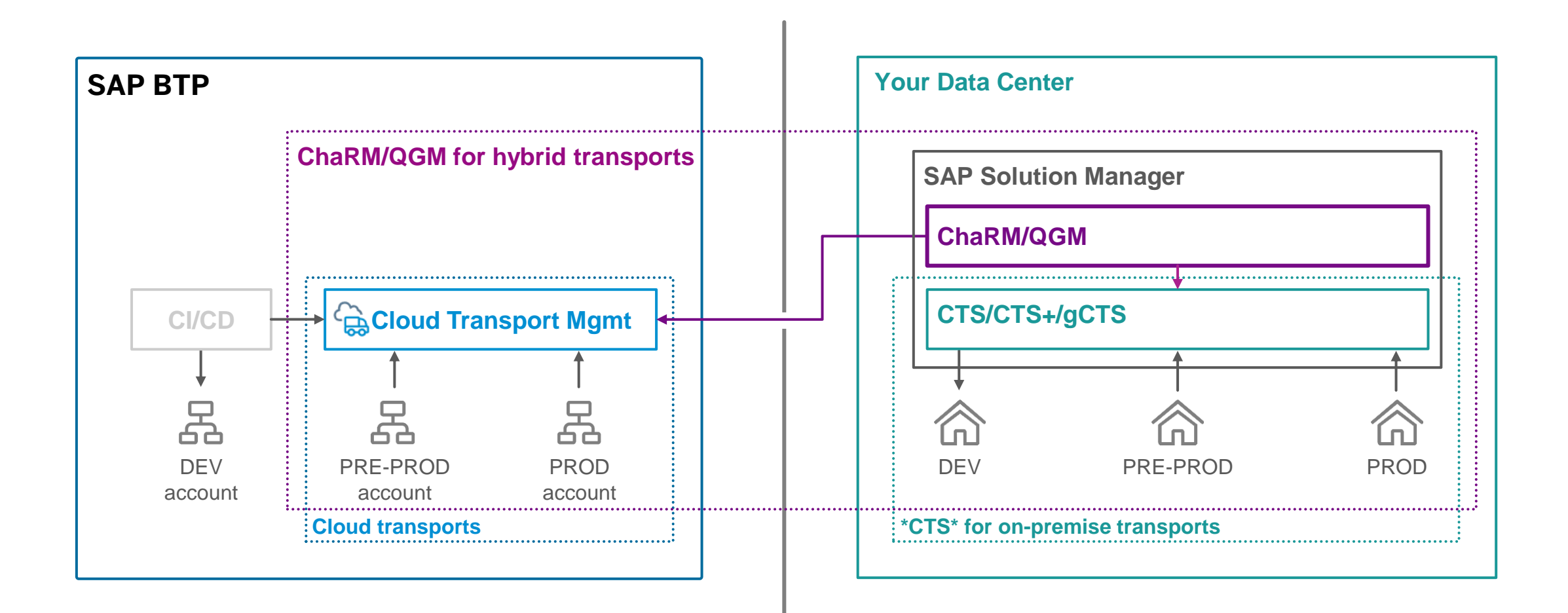

#### **Integrate cTMS with Change Management on SAP Solution Manager**

SAP Cloud Transport Management (cTMS) can be integrated with the Change Management tools on SAP Solution Manager: **Change Request Management** (ChaRM) or **Quality Gate Management** (QGM).

This allows synchronized transports of ABAP onpremise (via CTS), non-ABAP on-premise (via CTS+) and cloud artifacts (via cTMS) in hybrid projects.

This setup is very important for customers with strict audit requirements (like banking or pharmaceuticals).

The prerequisite for integrating cTMS with SAP Solution Manager is release 7.2 with SPS10 (available as of December 2019).

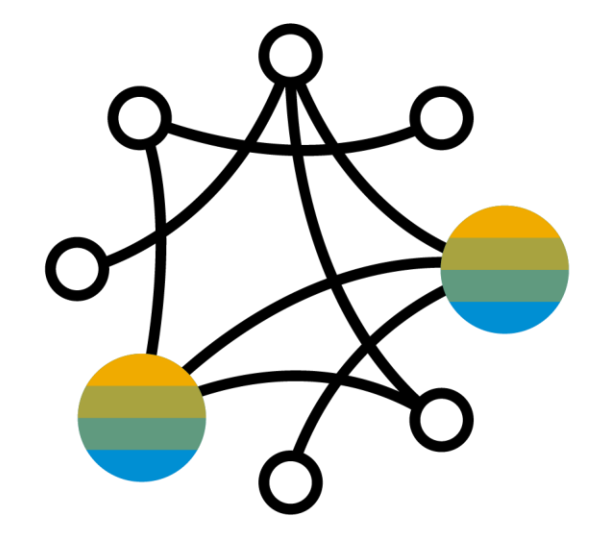

#### **Integrate cTMS with SAP Cloud ALM**

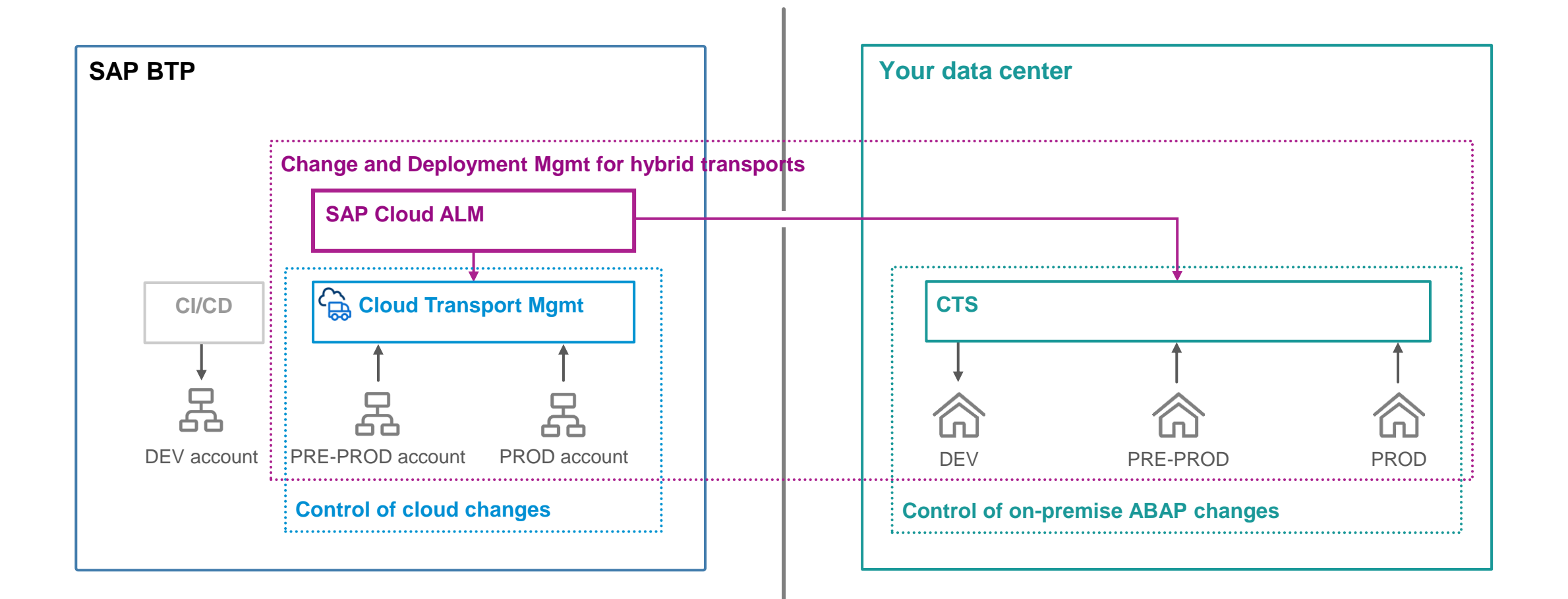

#### **Integrate cTMS with SAP Cloud ALM**

SAP Cloud Transport Management (cTMS) is reused from **SAP Cloud ALM** as the transport tool for cloud transports. The cTMS transport requests are attached to features in Cloud ALM. These features can also handle CTS-based on premise transport requests

This allows synchronized transports of ABAP onpremise (via CTS) and cloud artifacts (via cTMS) in hybrid projects.

This integration is available from May 2022.

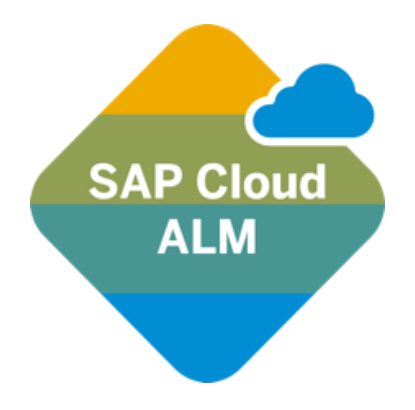

#### **3. Deliver your cloud changes toward production**

Best practice for delivery: combine agility + control

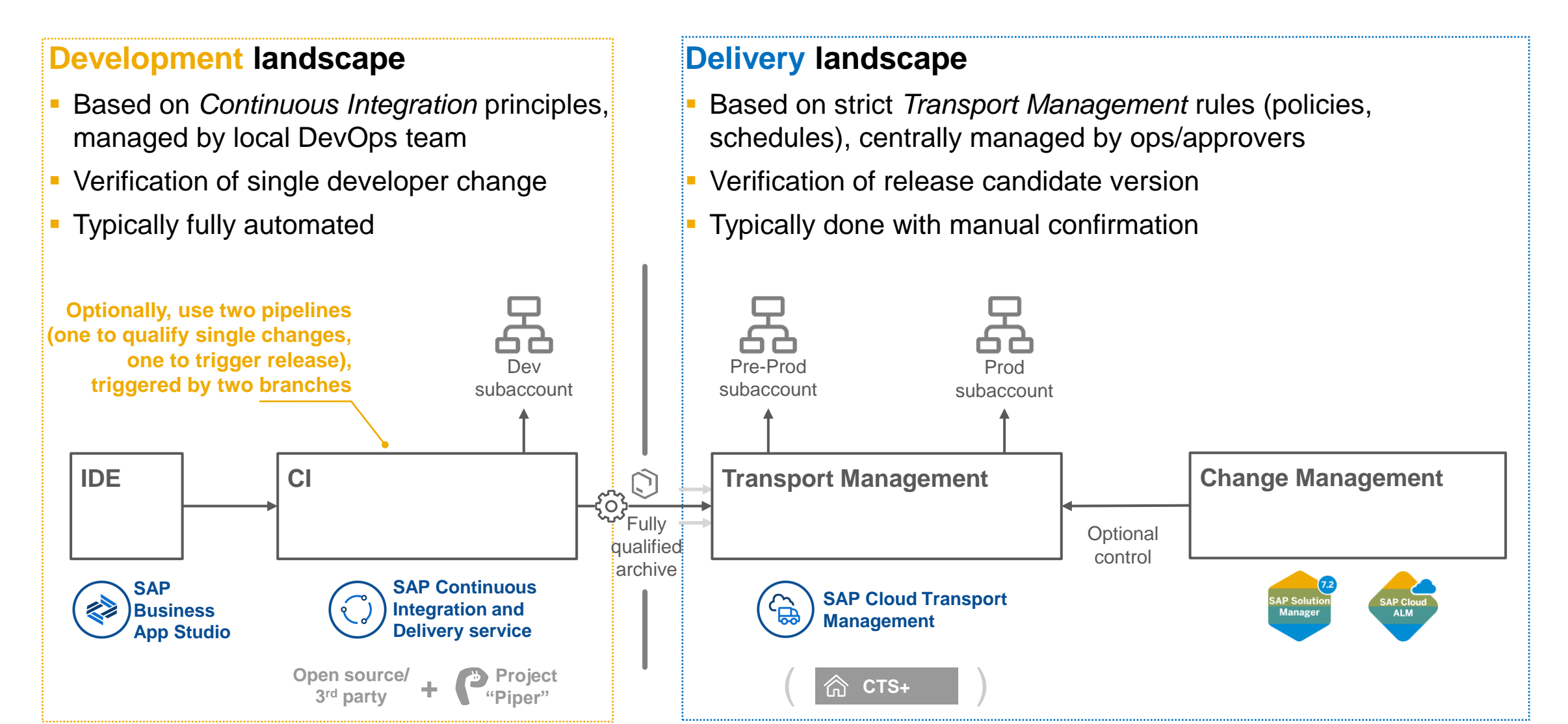

Transport mgmt

#### **Holistic Picture and Positioning of Transport and Change Management Example for evolution of delivery approaches for a project**

**3** Hybrid interdependencies come up or get more important, so that you want to control them by synchronizing on-premise changes with cloud development

**2** You release your project and want to have more control of your prod environment

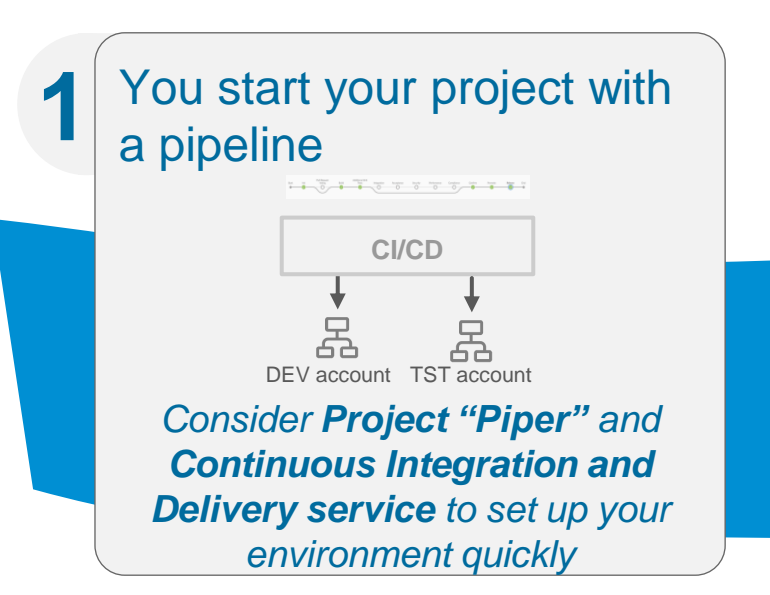

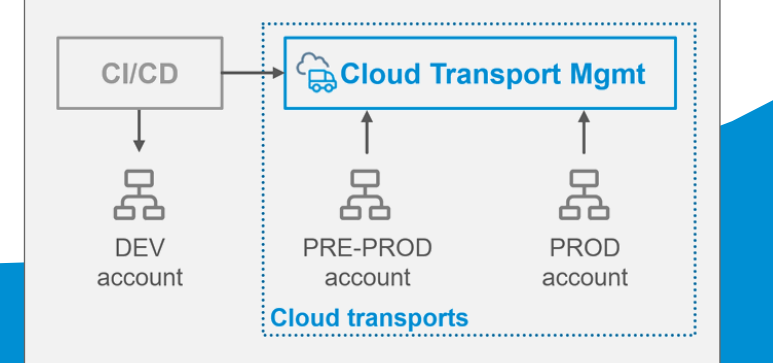

*Configure automated handover of release candidates from pipeline to transport management*

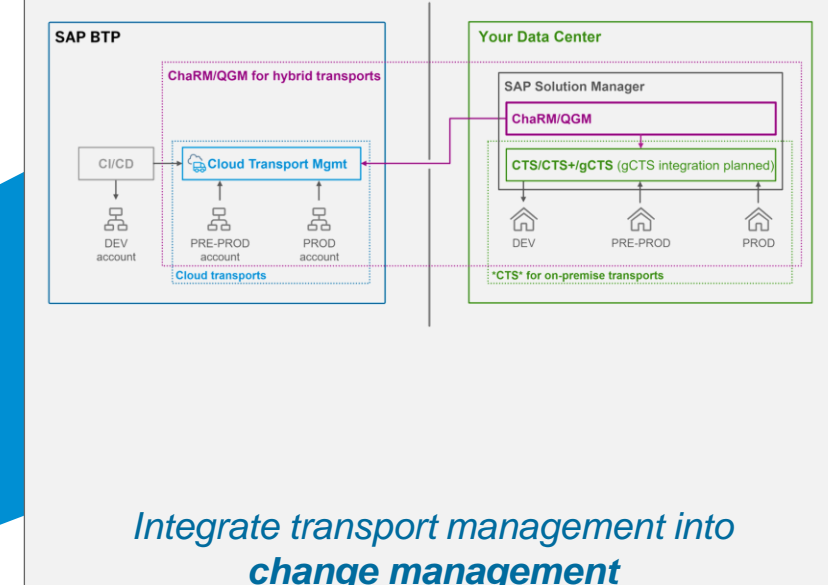

# **Thank you.**

Contact information:

Harald Stevens harald.stevens@sap.com

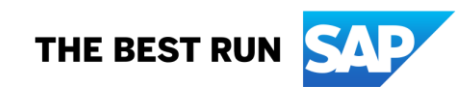

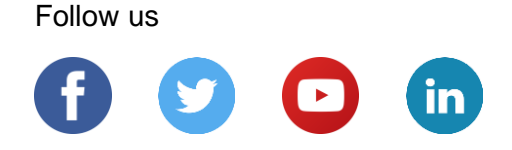

#### **[www.sap.com/contactsap](https://www.sap.com/registration/contact.html)**

© 2023 SAP SE or an SAP affiliate company. All rights reserved.

No part of this publication may be reproduced or transmitted in any form or for any purpose without the express permission of SAP SE or an SAP affiliate company.

The information contained herein may be changed without prior notice. Some software products marketed by SAP SE and its distributors contain proprietary software components of other software vendors. National product specifications may vary.

These materials are provided by SAP SE or an SAP affiliate company for informational purposes only, without representation or warranty of any kind, and SAP or its affiliated companies shall not be liable for errors or omissions with respect to the materials. The only warranties for SAP or SAP affiliate company products and services are those that are set forth in the express warranty statements accompanying such products and services, if any. Nothing herein should be construed as constituting an additional warranty.

In particular, SAP SE or its affiliated companies have no obligation to pursue any course of business outlined in this document or any related presentation, or to develop or release any functionality mentioned therein. This document, or any related presentation, and SAP SE's or its affiliated companies' strategy and possible future developments, products, and/or platforms, directions, and functionality are all subject to change and may be changed by SAP SE or its affiliated companies at any time for any reason without notice. The information in this document is not a commitment, promise, or legal obligation to deliver any material, code, or functionality. All forward-looking statements are subject to various risks and uncertainties that could cause actual results to differ materially from expectations. Readers are cautioned not to place undue reliance on these forward-looking statements, and they should not be relied upon in making purchasing decisions.

SAP and other SAP products and services mentioned herein as well as their respective logos are trademarks or registered trademarks of SAP SE (or an SAP affiliate company) in Germany and other countries. All other product and service names mentioned are the trademarks of their respective companies.

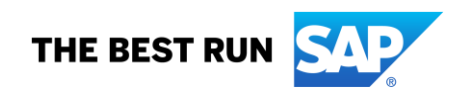

See [www.sap.com/copyright](https://www.sap.com/copyright) for additional trademark information and notices.